## Package 'ggcorrplot'

May 19, 2019

Type Package

Title Visualization of a Correlation Matrix using 'ggplot2'

Version 0.1.3

Date 2019-05-19

Description The 'ggcorrplot' package can be used to visualize easily a correlation matrix using 'ggplot2'. It provides a solution for reordering the correlation matrix and displays the significance level on the plot. It also includes a function for computing a matrix of correlation p-values.

License GPL-2

LazyData TRUE

Encoding UTF-8

Depends ggplot2

Imports reshape2, stats

Suggests knitr, spelling

URL <http://www.sthda.com/english/wiki/ggcorrplot>

BugReports <https://github.com/kassambara/ggcorrplot/issues>

RoxygenNote 6.1.1

Language en-US

NeedsCompilation no

Author Alboukadel Kassambara [aut, cre]

Maintainer Alboukadel Kassambara <alboukadel.kassambara@gmail.com>

Repository CRAN

Date/Publication 2019-05-19 10:10:02 UTC

### R topics documented:

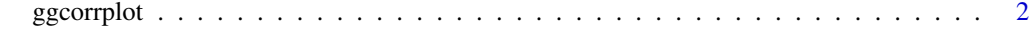

**Index** [5](#page-4-0). The second state of the second state of the second state of the second state of the second state of the second state of the second state of the second state of the second state of the second state of the second

#### Description

- ggcorrplot(): A graphical display of a correlation matrix using ggplot2.
- cor\_pmat(): Compute a correlation matrix p-values.

#### Usage

```
ggcorrplot(corr, method = c("square", "circle"), type = <math>c("full",</math>"lower", "upper"), ggtheme = ggplot2::theme\_minimal, title = "",
  show.legend = TRUE, legend.title = "Corr", show.diag = FALSE,
  colors = c("blue", "white", "red"), outline.color = "gray",
  hc.order = FALSE, hc.method = "complete", lab = FALSE,
  lab\_col = "black", lab\_size = 4, p.max = NULL, sig.level = 0.05,insig = c("pch", "blank"), pch = 4, pch.col = "black",pch.cex = 5, tl.cex = 12, tl.col = "black", tl.srt = 45,
 digits = 2)
```
 $cor\_pmat(x, \ldots)$ 

#### Arguments

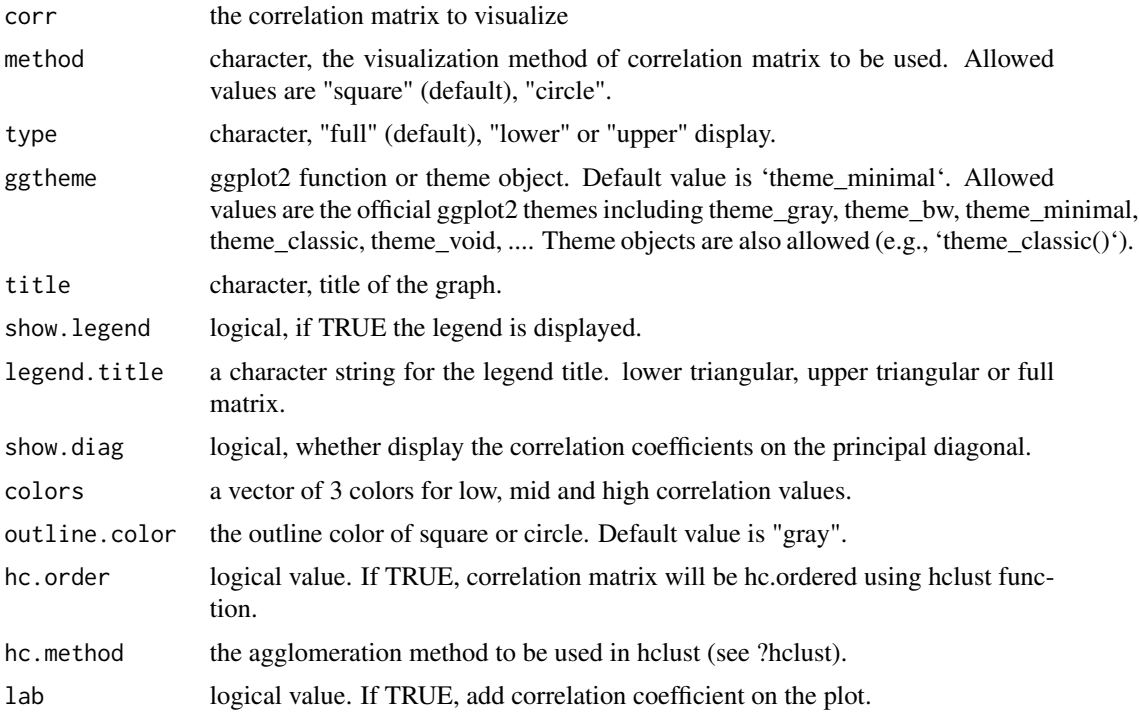

#### ggcorrplot 3

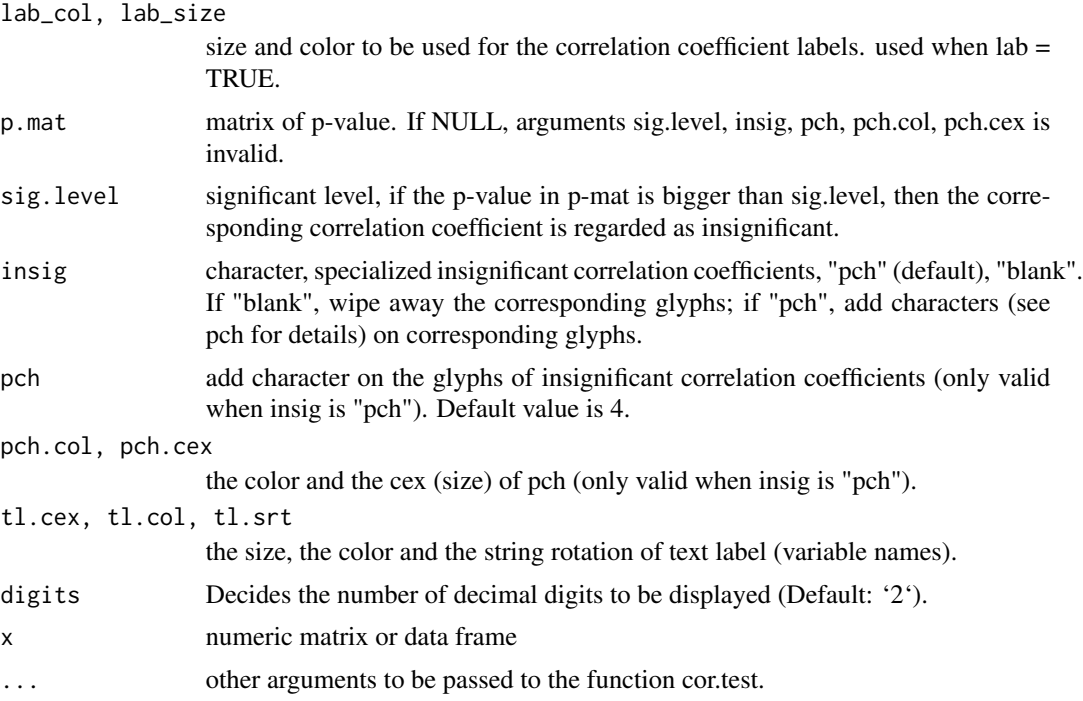

#### Value

- ggcorrplot(): Returns a ggplot2
- cor\_pmat(): Returns a matrix containing the p-values of correlations

#### Examples

```
# Compute a correlation matrix
data(mtcars)
corr <- round(cor(mtcars), 1)
corr
# Compute a matrix of correlation p-values
p.mat <- cor_pmat(mtcars)
p.mat
# Visualize the correlation matrix
# --------------------------------
# method = "square" or "circle"
ggcorrplot(corr)
ggcorrplot(corr, method = "circle")
# Reordering the correlation matrix
# --------------------------------
# using hierarchical clustering
ggcorrplot(corr, hc.order = TRUE, outline.color = "white")
```
4 ggcorrplot

```
# --------------------------------
# Get the lower triangle
ggcorrplot(corr,
 hc.order = TRUE, type = "lower",
  outline.color = "white"
\lambda# Get the upeper triangle
ggcorrplot(corr,
 hc.order = TRUE, type = "upper",
  outline.color = "white"
)
# Change colors and theme
# --------------------------------
# Argument colors
ggcorrplot(corr,
 hc.order = TRUE, type = "lower",
  outline.color = "white",
  ggtheme = ggplot2::theme_gray,
  colors = c("#6D9EC1", "white", "#E46726")
)
# Add correlation coefficients
# --------------------------------
# argument lab = TRUE
ggcorrplot(corr,
  hc.order = TRUE, type = "lower",
  lab = TRUE,ggtheme = ggplot2::theme_dark(),
)
# Add correlation significance level
# --------------------------------
# Argument p.mat
# Barring the no significant coefficient
ggcorrplot(corr,
  hc.order = TRUE,
  type = "lower", p.mat = p.mat
)
# Leave blank on no significant coefficient
ggcorrplot(corr,
  p.mat = p.mat, hc.order = TRUE,
  type = "lower", insig = "blank"
)
# Changing number of digits for correlation coeffcient
# --------------------------------
ggcorrplot(cor(mtcars),
  type = "lower",
  insig = "blank",
 lab = TRUE,digits = 3
\mathcal{L}
```
# <span id="page-4-0"></span>Index

cor\_pmat *(*ggcorrplot*)*, [2](#page-1-0)

ggcorrplot, [2](#page-1-0)